## A-System variablen

- <sup>z</sup> **ACADLSPASDOC**
- <sup>z</sup> **ACADPREFIX**
- <sup>z</sup> **ACADVER**
- **ACISOUTVER**
- <sup>z</sup> **ADCSTATE**
- <sup>z</sup> **AFLAGS**
- <sup>z</sup> **ANGBASE**
- <sup>z</sup> **ANGDIR**
- <sup>z</sup> **APBOX**
- <sup>z</sup> **APERTURE**
- <sup>z</sup> **AREA**
- <sup>z</sup> **ATTDIA**
- **ATTMODE**
- <sup>z</sup> **ATTREQ**
- **AUDITCTL**
- <sup>z</sup> **AUNITS**
- <sup>z</sup> **AUPREC**
- **AUTOSNAP**

*A-Systemvariablen*

## ACADLSPASDOC (Systemvariable)

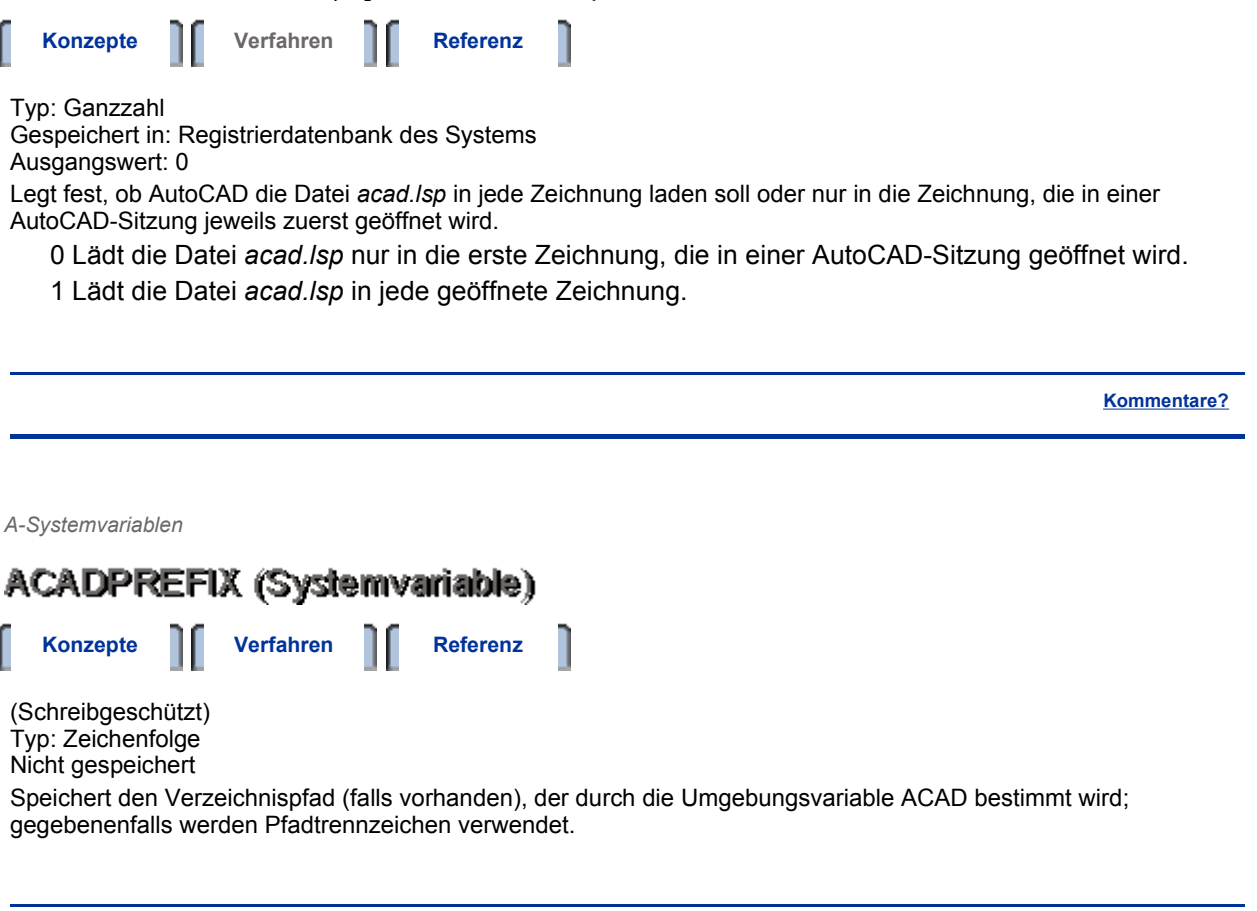

**Kommentare?**

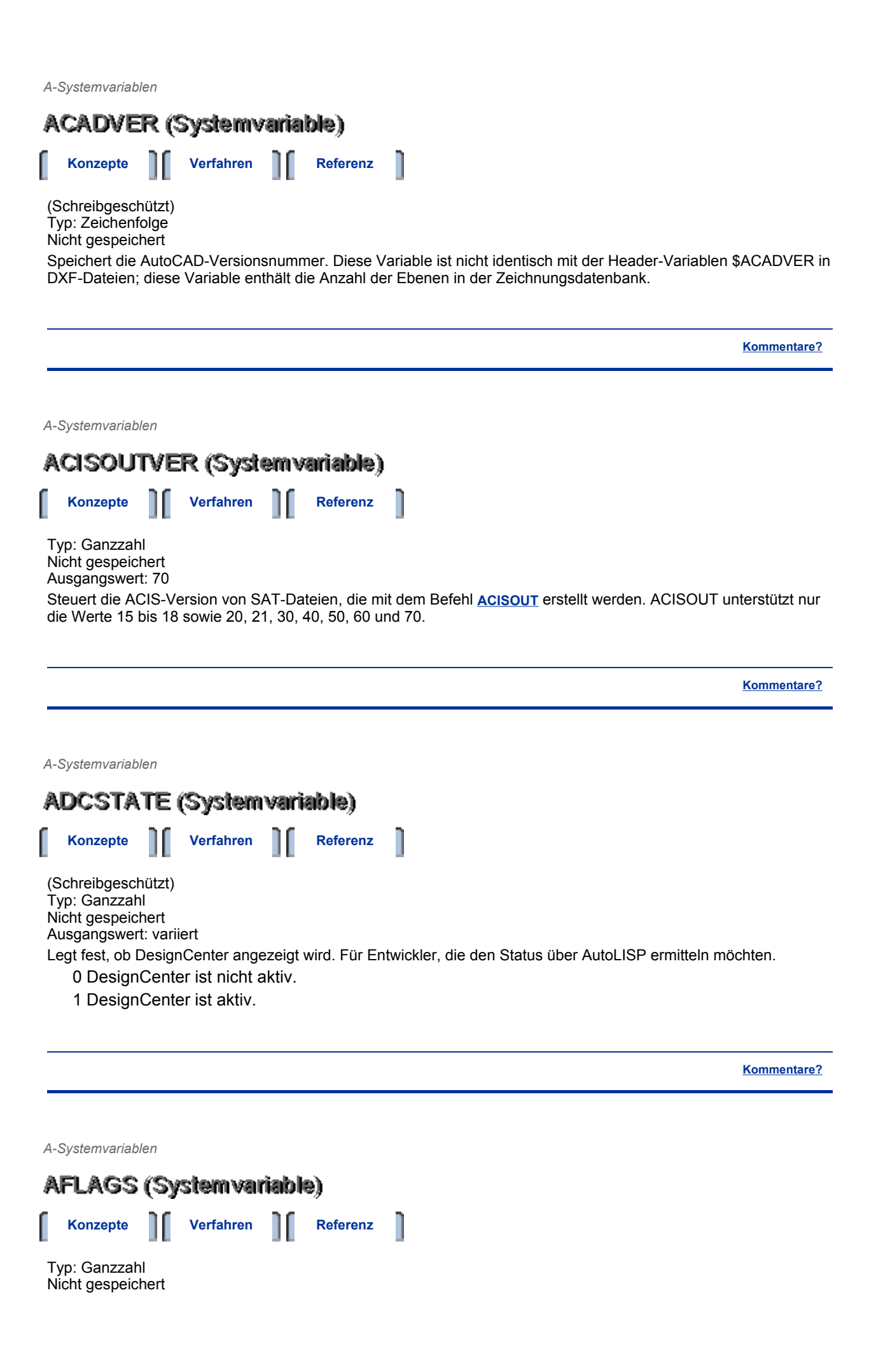

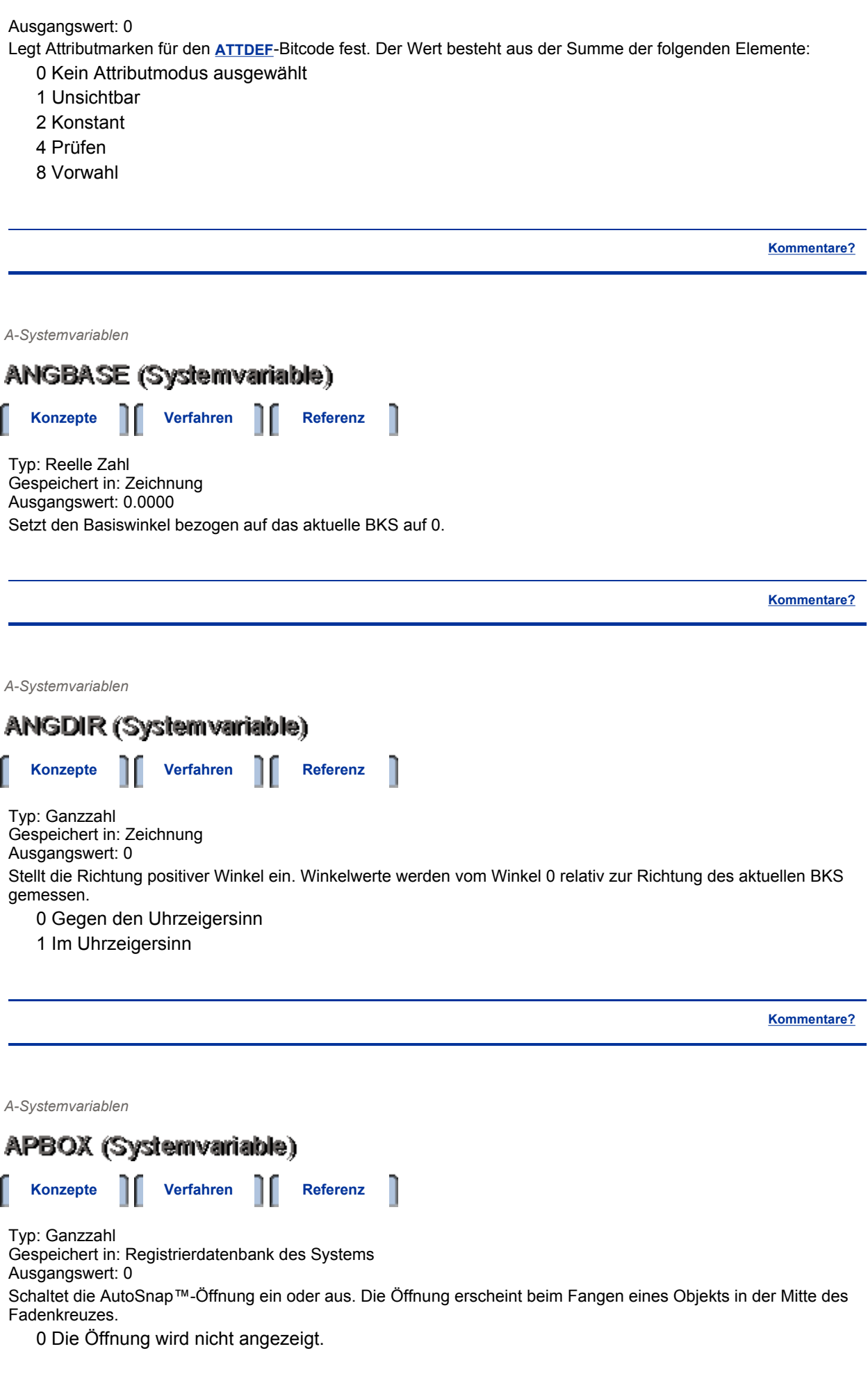

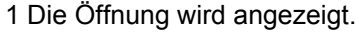

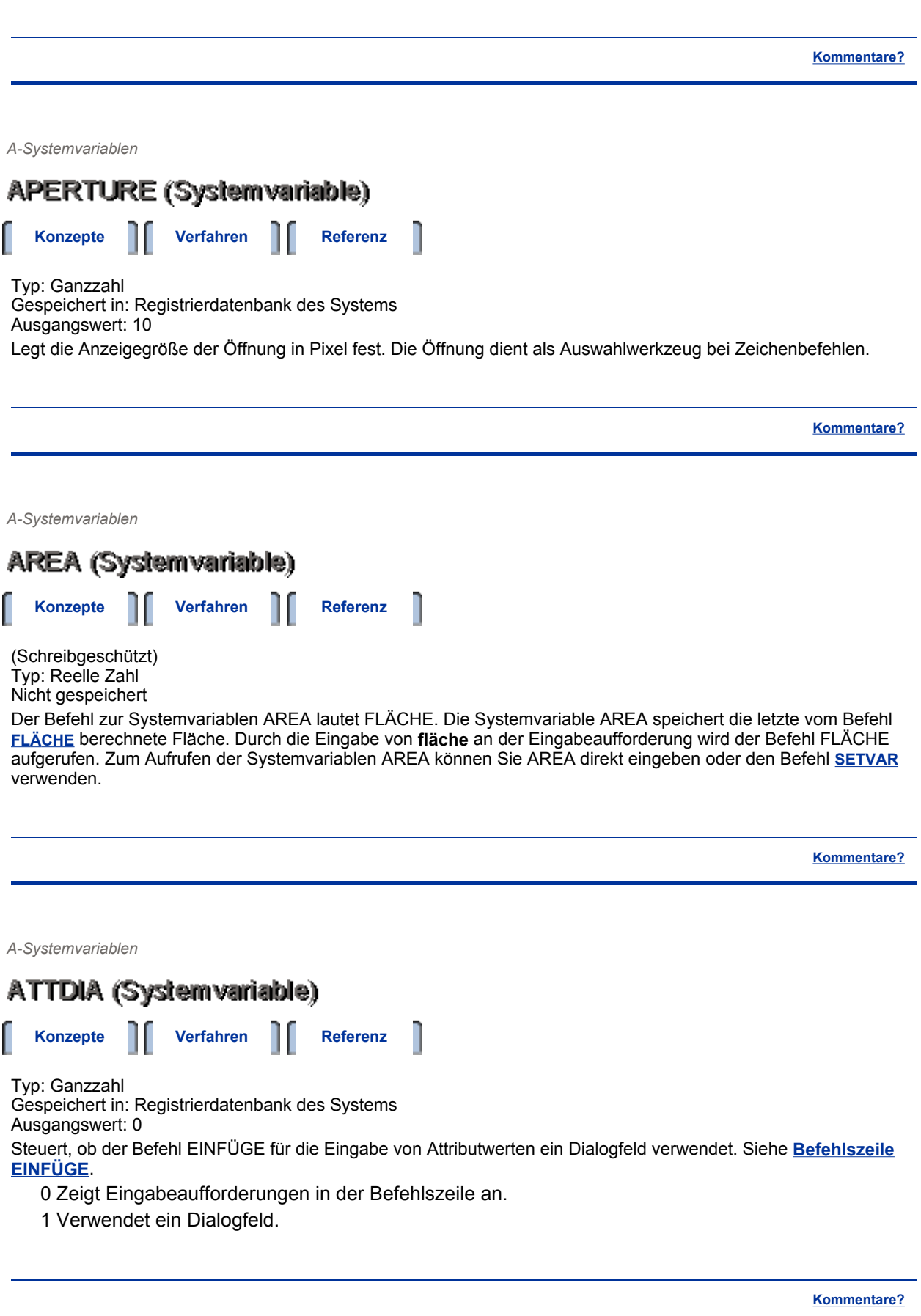

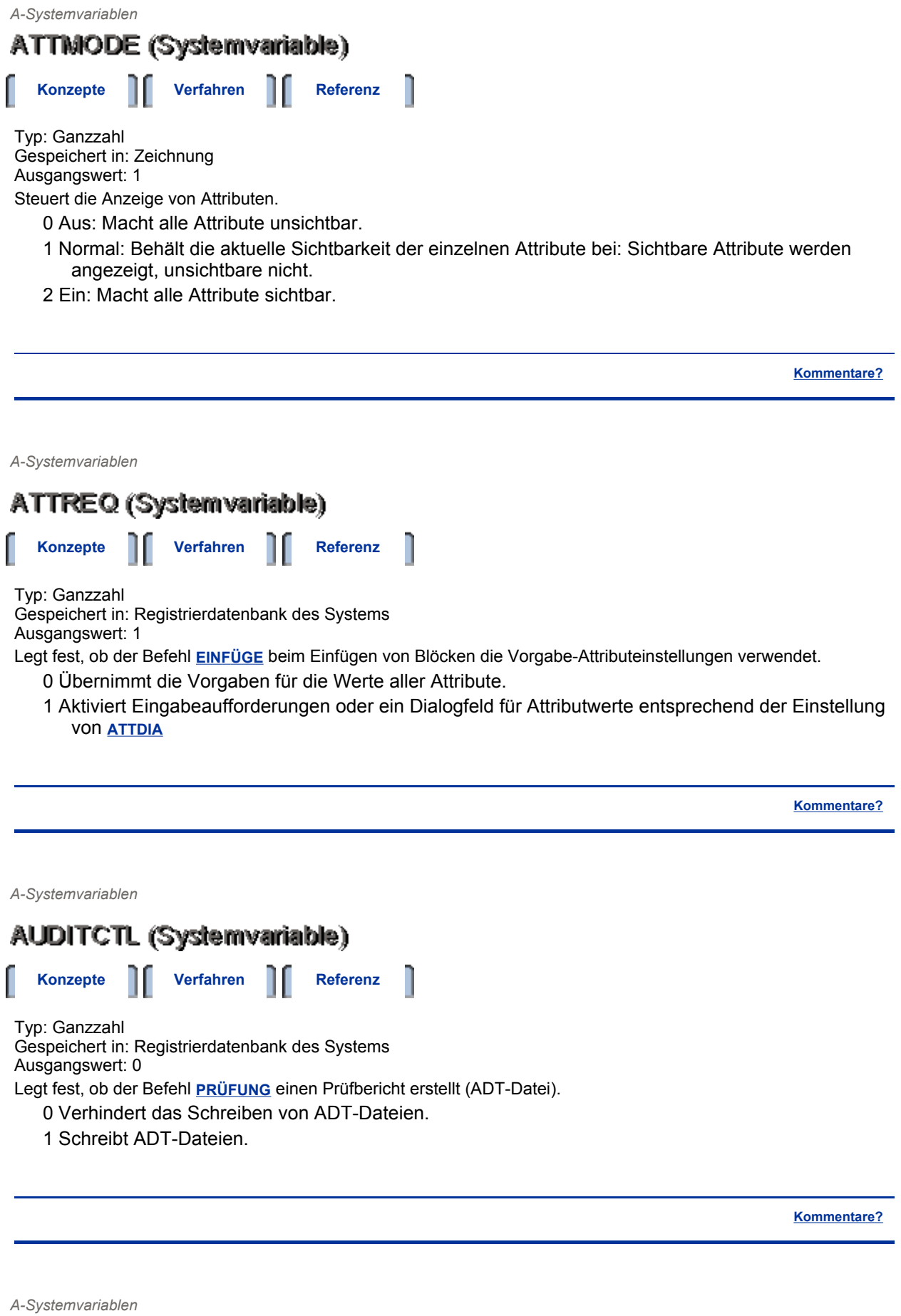

**AUNITS (Systemvariable)** 

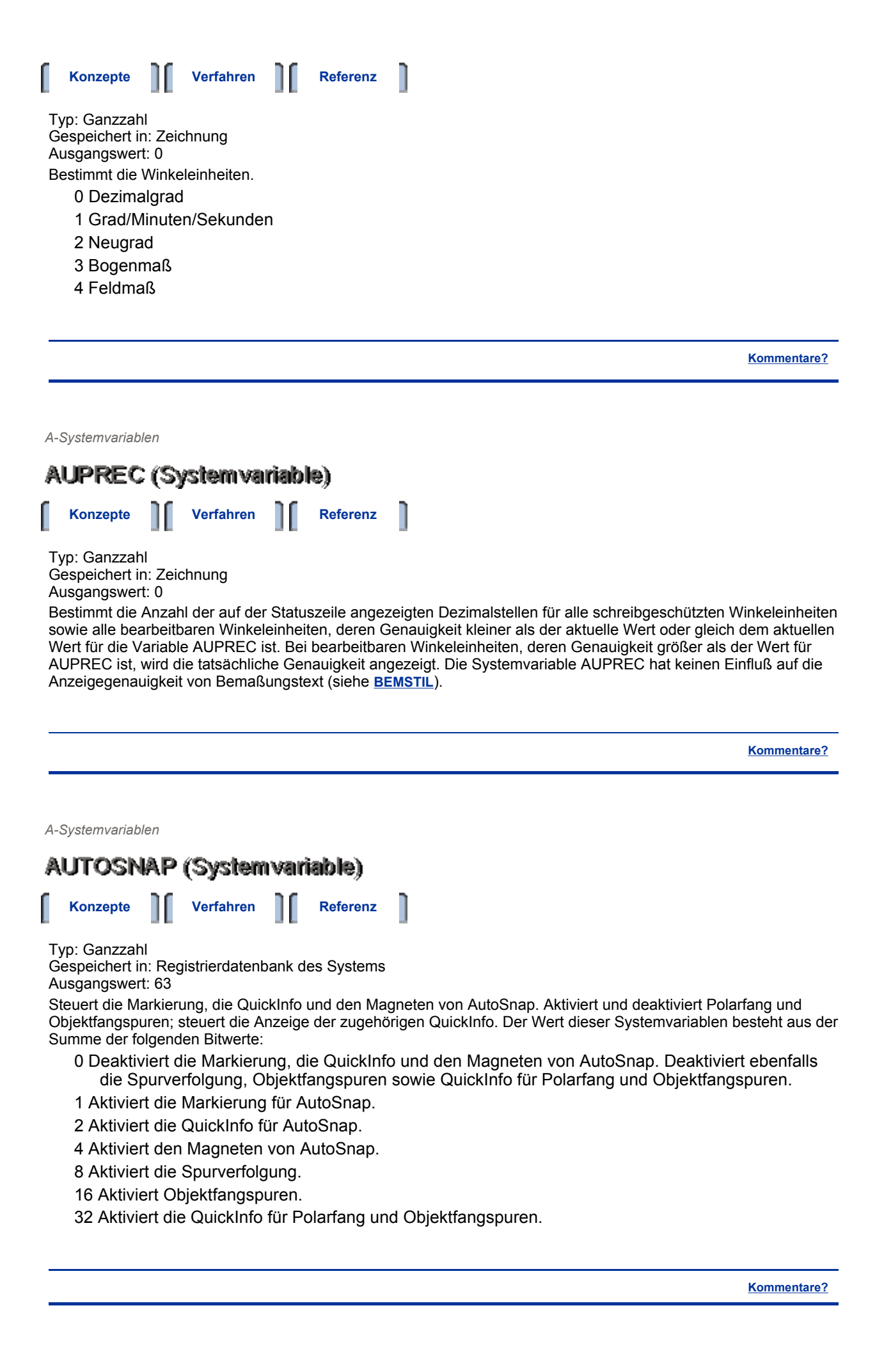